## SAP ABAP table PLTXSPRAS {Language Key for PS Texts}

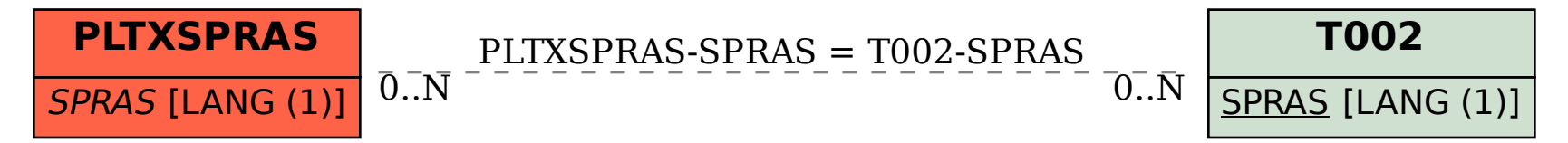